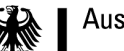

## **Hinweise zur Antragstellung**

### **Zu Punkt 1: Bearbeitungsnummer**

Die vom Auswärtigen Amt für die Projektskizze vergebene zwei- bis dreistellige Bearbeitungsnummer entnehmen Sie bitte der E-Mail, in der Sie zur Stellung des Förderantrags aufgefordert wurden.

### **Zu Punkt 2.1: Projektpartner/Partnerorganisation im Zielland**

Um ggf. weitere Partner anzugeben, können Sie dem Formular zusätzliche Tabellenzeilen hinzufügen.

### **Zu Punkt 2.2: Projektpartner/Partnerorganisation in Frankreich**

Dieser Abschnitt betrifft nur diejenigen Projekte, die als gemeinsame deutsch-französische Partnerschaftsprojekte konzipiert sind. Ansonsten lassen Sie die Zeilen bitte leer.

### **Zu Punkt 4: Förderziel**

Das Förderziel, dem Ihre Projektskizze zugeordnet ist, entnehmen Sie bitte der E-Mail, in der Sie zur Stellung des Förderantrags aufgefordert wurden.

### **Zu Punkt 6: Projektzeitraum**

### **Zu Punkt 6.1: Vorzeitiger Maßnahmebeginn**

Aus gesetzlichen Gründen darf eine Förderung grundsätzlich nur bewilligt werden, wenn zum Zeitpunkt der Förderentscheidung mit dem Projekt noch nicht begonnen wurde. Das Projekt beginnt offiziell mit der ersten aktiven Zahlungsverpflichtung – dies entspricht dem Beginn des Bewilligungszeitraums. Dies beinhaltet z. B. nicht die organisatorische Vorarbeit, jedoch aktive Verpflichtungen wie die Buchung von Flügen. Da die Bearbeitung der Projektanträge längere Zeit in Anspruch nehmen kann, können Sie zusammen mit der Einreichung eines Antrags auf Bewilligung einer Zuwendung nach § 44 BHO den vorzeitigen Maßnahmebeginn beantragen. Der vorzeitige Maßnahmebeginn ist ab Antragseingang möglich (nicht rückwirkend). Im Fall der Bewilligung eines vorzeitigen Maßnahmebeginns können Projektkosten ab dem in der Bewilligung genannten Datum abgerechnet werden, sofern später ein Zuwendungsbescheid ergeht. Dies bedeutet, dass ab diesem Datum auf eigenes Risiko mit dem Projekt begonnen werden kann, bevor der Zuwendungsbescheid ergangen ist. Ein Rechtsanspruch auf Förderung wird erst mit Zugang eines Zuwendungsbescheids begründet.

#### **Zu Punkt 6.2: Bewilligungszeitraum**

Der bewilligte Projektzeitraum bezieht sich auf alle Aktivitäten, die im Rahmen des Projekts stattfinden. Ein evtl. bewilligter vorzeitiger Maßnahmebeginn (siehe 6.1) fällt mit dem Beginn des Bewilligungszeitraums zusammen. Organisatorische Vor- und Nacharbeiten sind hierbei nur eingeschlossen, wenn sie mit finanziellen Verpflichtungen/Zahlungen einhergehen.

## **Zu Punkt 6.3 Zahlungsverpflichtung**

Die voraussichtlich erste Zahlungsverpflichtung bzw. Buchung bezieht sich auf die erste Zahlung im Rahmen des Projekts und stellt somit den offiziellen Projektbeginn sowie den Beginn des Bewilligungszeitraums dar. Zu diesem Zeitpunkt kann ggf. auch ein vorzeitiger Maßnahmebeginn (siehe 6.1) beantragt werden. Ausgaben, die außerhalb dieses Bewilligungszeitraums getätigt werden, sind nicht zuwendungsfähig.

## **Zu Punkt 6.4 Dauer/Laufzeit der konkreten Projektmaßnahmen**

Der Zeitraum der konkreten Projektmaßnahmen kann vom Bewilligungszeitraum abweichen, da hier nur die konkreten Projektaktivitäten und -maßnahmen miteingerechnet werden. Gemeint ist hier der Zeitraum der tatsächlichen Dauer des Projekts, beispielsweise die Umsetzung eines Workshops innerhalb einer Woche.

# **Zu Punkt 6.5: Überjährigkeit**

Eine Überjährigkeit liegt dann vor, wenn das Projekt nicht bis zum 31.12.2019 abgeschlossen ist. Ihr Antrag auf überjährige Förderung hat nur dann Aussicht auf Erfolg, wenn Sie eine entsprechende Zusage (auf Grundlage Ihrer Projektskizze) für die Überjährigkeit per E-Mail vom Auswärtigen Amt erhalten haben. Bitte beachten Sie dabei auch die Hinweise in den Erläuterungen zum Programm "Ausbau der Zusammenarbeit mit der Zivilgesellschaft in den Ländern der Östlichen Partnerschaft und Russland".

**Zu Punkt 7: Projektkosten** (siehe auch Punkt 9: Finanzierungsplan)

# **Zu Punkt 7.1: Beantragte AA-Zuwendung in Euro**

Bei der beantragten Summe handelt es sich um den Fehlbetrag, der für die Umsetzung des Projekts notwendig ist. Der Betrag berechnet sich aus den Gesamtprojektausgaben abzüglich Eigenmitteln/Drittmitteln.

# **Zu Punkt 7.2: Gesamtfinanzierung**

Die Gesamtfinanzierung ist dann gesichert, wenn Eigenmittel und alle (anderen) Finanzmittel gesichert sind und im Falle eines Zuwendungsbescheids der Fehlbedarf durch die Zuwendung des Auswärtigen Amts gedeckt wird. Die Gesamtausgaben und Gesamteinnahmen müssen übereinstimmen.

# **Zu Punkt 7.4: Vorsteuerabzug nach dem UStG**

Sollten Sie unsicher sein, ob Sie zum Vorsteuerabzug berechtigt sind, erkundigen Sie sich bitte beim zuständigen Finanzamt. In der Regel sollte Ihnen in diesem Fall bereits ein Nachweis vorliegen. Im Falle einer Berechtigung zum Vorsteuerabzug achten Sie bitte unbedingt darauf, die zu leistenden Mehrwertsteuerzahlungen nicht im Kostenplan aufzuführen, da diese keine zuwendungsfähigen Ausgaben sind. Bei Vorsteuerabzugsberechtigung dürfen nur Netto-Beträge eingestellt werden.

## **Zu Punkt 7.5: Weiterleitung von Mitteln**

Die Weiterleitung von Mitteln ist **nicht** die Zahlung von Rechnungen. Eine Weiterleitung von Mitteln an Dritte liegt vielmehr dann vor, wenn Sie Gelder zur Umsetzung einer Maßnahme an Dritte weitergeben, die Sie bei der Erreichung Ihrer Ziele unterstützen. Bitte beachten Sie im Falle einer Weiterleitung von Mitteln an Dritte, dass diese der gleichen Beleg- und Berichtspflicht unterliegen wie Sie als Projektträger.

## **Zu Punkt 7.6: Sachgüter**

Ein Sachgut ist das Gegenteil von einem Verbrauchsgut, d. h. es wird im Laufe des Projekts nicht verbraucht. Es handelt sich hierbei um sogenannte Investitionsausgaben, die den Regelungen zur Inventarisierung gem. Nr. 4 ANBest-P und Nr. 5 BNBest-AA unterliegen. Darunter fallen z. B. Computer, Tische oder Kameras. Sollten Sie die Anschaffung eines Sachguts im Rahmen des Projekts beabsichtigen, muss deutlich gemacht werden, dass die Anschaffung für die Erreichung des Projektziels zwingend erforderlich ist und dieses nicht auf einem anderen Wege, wie z. B. durch eigene Ausstattung oder Anmietung, erreicht werden kann. Diese Gegenstände sind unabhängig vom Anschaffungs- oder Herstellungswert zu inventarisieren und in einer Inventarliste festzuhalten. Nach Ablauf der zeitlichen Bindung sind Sie bei Gegenständen, deren Wert 410,- Euro übersteigen, verpflichtet, diese für andere Vorhaben der auswärtigen Kultur- und Bildungspolitik zu verwenden, dem Bund oder einem Dritten zu übereignen oder zum Verkehrswert zu veräußern und den Bund am Erlös zu beteiligen, und zwar entsprechend seinem Anteil an der Förderung.

## **Zu Punkt 9 und Anhang: Finanzierungsplan**

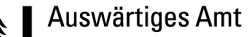

Bitte fügen Sie dem Antrag einen detaillierten Finanzierungsplan (als Tabelle) bei. Als Orientierungshilfe können Sie den beigefügten Muster-Finanzierungsplan verwenden. Der Finanzierungsplan stellt eine detaillierte Aufstellung der Einnahmen und Ausgaben, die zur Erreichung des Zuwendungszwecks notwendig sind, dar. Grundsätzlich sind alle Ausgaben zuwendungsfähig, die für die Umsetzung des Projekts erforderlich sind. Jede Summe ist so zu begründen, dass Aktivitäten und Ausgaben nachvollziehbar sind. Es muss ohne Zweifel erkennbar sein, aus welchen Überlegungen sich die Summen ergeben. Alle Angaben sind in der Währung aufzulisten, in der später die Projektabrechnung erfolgt. Um Ihre eigene Planung und die spätere Prüfung zu erleichtern, sind alle Ausgaben in nur einer Währung (vorzugsweise in Euro) zu berechnen. Um Ihnen die Erstellung eines prüffähigen Finanzierungsplans zu erleichtern, übersenden wir Ihnen in der Anlage ein Muster. Dieses soll eine Orientierungshilfe darstellen. Sie können auch ein anderes Format nutzen, wenn es die in diesem Merkblatt genannten Anforderungen erfüllt.

Hinweise zu den einzelnen Finanzpositionen:

## **Einnahmen**

Eigen- bzw. Drittmittel und Zuwendungen Dritter sind verbindlich und zahlenmäßig darzulegen. Dazu gehören zum Beispiel Eigenmittel des Projektträgers, Teilnehmerbeiträge, Eintrittsgelder, Programmund Broschürenverkauf, Zuwendungen der öffentlichen Hand (Gemeinde, Stadt, Kreis, Land, Bund, EU), Zuschüsse und Spenden Dritter sowie sonstige Einnahmen. Bei Förderungen aus Bundesmitteln bitte entsprechende Ablichtungen von Zuwendungsbescheiden oder -verträgen beifügen oder die Anschrift des Zuwendungsgebers mit Tel.-Nr. und SachbearbeiterIn mitteilen.

### **Ausgaben**

- 1. Personalausgaben: Im Finanzierungsplan aufgeführte Personalausgaben sind ausschließlich für das Projektpersonal gedacht. Dementsprechend wird i.d.R. fest angestelltes Personal beim Projektträger zu einem bestimmten Tages- oder Stundensatz für das jeweilige Projekt abgestellt oder nur für den Projektzeitraum eingestellt. Die Personalkosten müssen anteilig auch AG-Anteile sowie SV-Beiträge enthalten. Darüber hinaus muss das Besserstellungsverbot gem. VV Nr. 15.1 zu § 44 BHO beachtet werden.
- 2. Honorare: Honorare sind Sachausgaben, die zur Umsetzung des Projekts benötigt werden. Honorare können beispielsweise für Projektpersonal (Projektleitung, Projektkoordination, Projektmitarbeiter), Redaktion, Dozenten, Begleitpersonen oder Übersetzungstätigkeiten (Dolmetscher) anfallen. Honorare sollten anteilig nach Tages- oder Stundensätzen der jeweiligen Personen aufgelistet werden.
- 3. Reise und Aufenthalt: Ausgaben für Reise und Aufenthalt entstehen bei der Umsetzung des Projekts und umfassen alle Kosten, die dem Projektpersonal oder anderen teilnehmenden Personen durch Reise, Unterkunft oder Verpflegung entstehen. Die Ausgaben sind nach Anzahl der Personen, Tage, sowie Stückpreise z.B. für Flugtickets zu berechnen. Fahrtkosten vor Ort umfassen alle Kosten, die am Projektdurchführungsort z.B. durch die Nutzung von öffentlichen Verkehrsmitteln entstehen. Eine Orientierung für Reise- und Unterkunftskosten gibt Ihnen das Bundesreisekostengesetz [\(BRKG\)](http://bundesrecht.juris.de/bundesrecht/brkg_2005/) und die Allgemeine Verwaltungsvorschrift über die Neufestsetzung der Auslandstage- und Auslandsübernachtungsgelder für das Jahr 2019 [\(ARVVwV\)](https://www.google.de/search?pws=0&hl=de&ei=7dxFXNuCCojKwAKT3ZqACg&q=auslandstage-+und+auslands%C3%BCbernachtungsgelder+2019&oq=Neufestsetzung+der+Auslandstage-+und+Auslands%C3%BCbernachtungsgelder+f%C3%BCr+das+Jahr+2018&gs_l=psy-ab.1.1.0i71l8.0.0..3612...0.0..0.0.0.......0......gws-wiz.mjsBjKpneNs). Ein FAQ des Bundesverwaltungsamt zum BRKG finden Sie zum Beispiel [hier.](http://www.bva.bund.de/SharedDocs/Downloads/DE/DLZ/Informationsschriften/Dienstreisen/Reisekosten/Faq_BRKG.html)
- 4. Materialausgaben: Materialien werden bei der Umsetzung des Projekts verbraucht und sind dem Projekt direkt zuzurechnen. Dazu gehören beispielsweise Druckkosten (Druck von Broschüren) oder Büromaterial (Kauf von Papier). Weiterhin sind Kosten für die Anmietung von Räumen zur Durchführung des Projekts oder Versicherungsbeiträge für teilnehmende Personen (nur Reisekrankenversicherung, keine Reiserücktrittsversicherung) abrechenbar.
- 5. Investitionsausgaben/Sachgüter: s. Punkt 7.6.

## **Zu Punkt 10. und Anhang: LogFrame**

Die Logical Framework Matrix (LogFrame) soll bei der Identifikation und Konkretisierung von Projektzielen, Aktivitäten und Indikatoren behilflich sein. Der LogFrame bildet eine Grundlage für die Projektplanung und -steuerung, Monitoring, Erfolgskontrolle und Evaluation.

Die Matrix visualisiert die Kausalität von Aktivitäten → Ergebnissen → Projektziel → Oberziel.

Wenn man die Interventionslogik von unten nach oben liest, ergibt sich folgende Logik:

Wenn angemessene Ressourcen/Inputs bereitgestellt werden, dann können Aktivitäten stattfinden; wenn Aktivitäten stattfinden, dann können Ergebnisse produziert werden;

wenn Ergebnisse produziert werden, dann wird das Projektziel erreicht;

und wenn das Projektziel erreicht ist, dann sollte es zum Oberziel beitragen.

Die ebenfalls angehängte Ausfüllanleitung erläutert diesen kausalen Zusammenhang der vier Interventionsebenen und soll Hinweise und Denkanstöße geben.

Indikatoren lassen sich nach der SMART-Regel definieren: Spezifisch, Messbar, Angemessen/erreichbar, Realisierbar/relevant, Terminierbar. Das heißt, Indikatoren müssen

- zu den jeweiligen Oberzielen, Projektzielen und Ergebnissen/Resultaten passen und diese genau bestimmen,
- qualitativ und quantitativ messbar sein,
- eine Bedeutung für das Projekt und die Programmziele (vgl. Ausschreibungstext) haben,
- termin- und fristgebunden sein und
- die Daten müssen mit angemessenem Aufwand erhoben werden können.

Bitte füllen Sie das beigefügte LogFrame-Formular aus. Im ersten auszufüllenden Feld ist ein Dropdown-Menü enthalten. Bitte klicken Sie auf den Pfeil, um es zu öffnen und das Förderziel des Projekts auszuwählen. Bitte listen Sie Ihre benötigten Ressourcen und entstehenden Kosten kurz und stichpunktartig auf. Ein Beispiel eines ausgefüllten LogFrames finden Sie unter den angehängten Dokumenten zusammen mit dem Antragsformular etc.

## **Was sind die nächsten Schritte?**

Nach Eingang Ihres Antrags prüft das Auswärtige Amt Ihren Antrag inhaltlich sowie den Finanzplan kursorisch, bevor es ihn an das Bundesverwaltungsamt (BVA) weiterleitet. Das Bundesverwaltungsamt prüft den Finanzierungsplan und nimmt Kontakt mit Ihnen auf um ggf. Fragen zu klären oder Fehler zu korrigieren. Anschließend erstellt das BVA den Zuwendungsbescheid. Dieser Vorgang kann im Einzelfall über drei Monate dauern. Ein sorgfältiger und detaillierter Finanzierungsplan unterstützt eine zügige Bearbeitung. Wir weisen Sie in diesem Zusammenhang nochmals auf die Möglichkeit des vorzeitigen Maßnahmebeginns hin (siehe Erläuterungen zu 6.1). Sie können erst nach Erhalt des Zuwendungsbescheids auf die Fördermittel zugreifen.

**Diese Hinweise sollen Ihnen dabei helfen, das Antragsformular so auszufüllen, dass keine Rückfragen unsererseits notwendig sind. Rechtliche Grundlage der Förderung und auch der weiteren Bearbeitung Ihres Antrags bleiben die Allgemeinen Nebenstimmungen für Zuwendungen zur Projektförderung (ANBest-P) sowie die Besonderen Nebenbestimmungen des Auswärtigen Amts (BNBest-AA).**